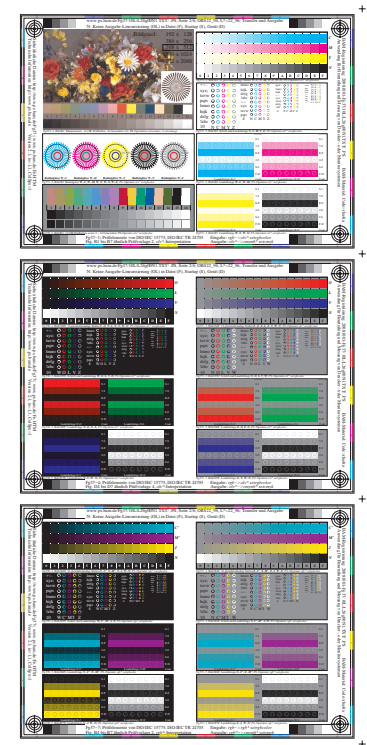

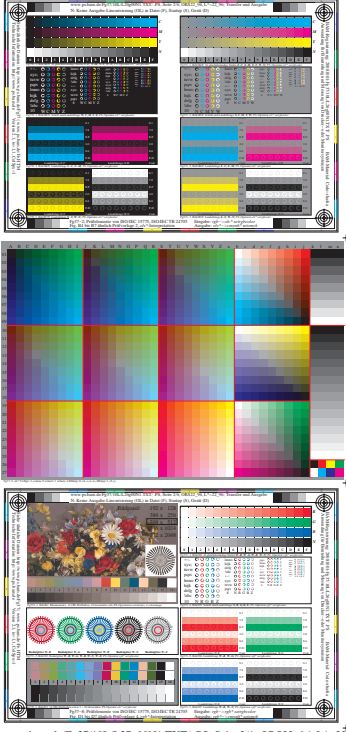

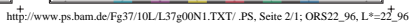

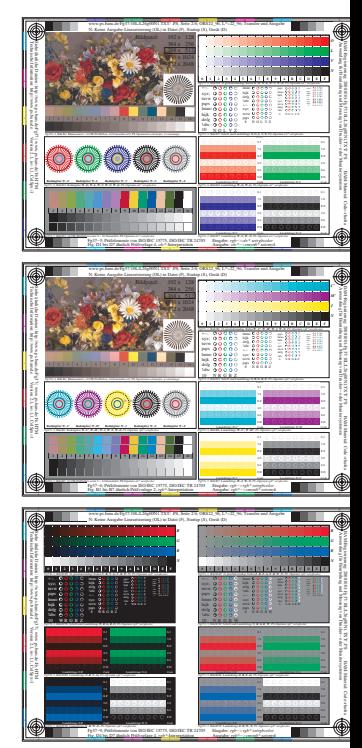

 $\ddot{}$ 

 $\overline{a}$